## $\ddotsc$ **Pre-event Event and Post-event eBlasts**

G,

4-5 December 2020

Customised mailings exclusively created for ESC Asia with APSC & AFC will be emailed to **My ESC Account owners audience with specific interest in the in ESC Asia with APSC & AFC and pre-registered delegates who have agreed to receive communications from the ESC.**

eBlast mailings will be composed of a maximum of 10 Industry adverts with an activity at ESC Asia with APSC & AFC.

*(illustrations not to scale / not actual size)*

**ESC Asia** 

with APSC & AFC

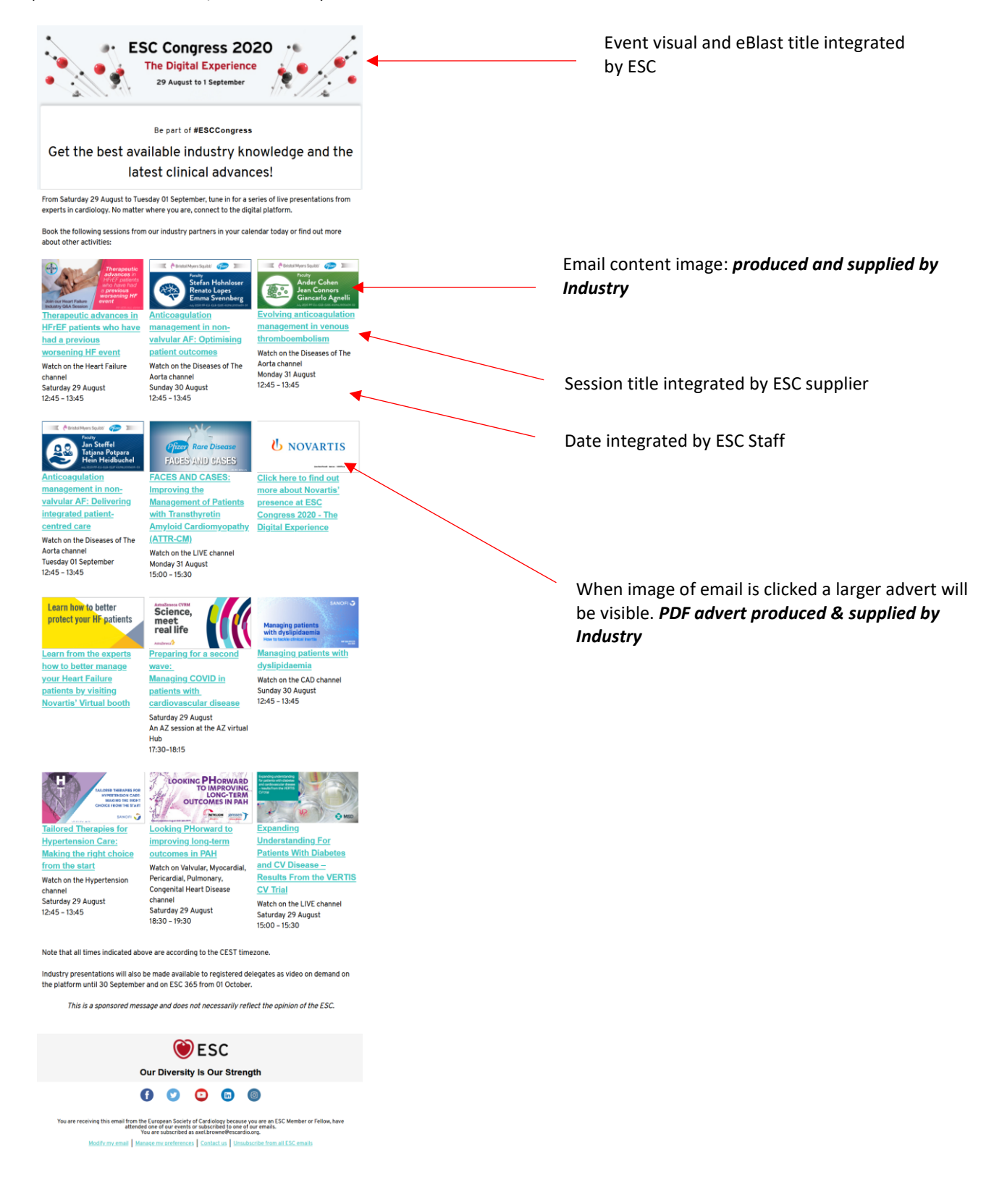

Up to **10 visuals** will be aligned in the email content and will each include:

- Sponsor advert visual
- Session title, date and slot

In order to offer a prime position to each advert, different versions of the eBlast mailing will be produced and a randomised version of each sent to the mailing list of MyESC Account owners and pre-registered delegates (Pre-event and Event eBlasts) and to all registered delegates (Post-event eBlasts) who have agreed to receive communications from the ESC. Thus, each visual will appear first in one of the versions.

The number of versions of eBlast sent will depend on the number of visuals contained in the eBlast.

Delegates will be able to open an enlarged pdf version of each of the sponsor's adverts by clicking on the advert visual or the session title.

<u>. . . . . . . . . . . . . . . . . .</u>

➢ E-mailing schedule:

- **2 December 2020** – emailed to My ESC Account owners audience with specific interest in the in ESC Asia with APSC & AFC and pre-registered delegates

- **4 December 2020** – emailed to My ESC Account owners audience with specific interest in the in ESC Asia with APSC & AFC and pre-registered delegates

- **10 December 2020** emailed to pre-registered delegates
- ➢ **Elements to produce**
	- eBlast sponsors must provide two files:

- 1 advert jpg visual for email content - size: 284 x 142 pixels or 600 x 300 pixels - weight: 50 kB max (recommendation: include your logo) – Note that according to the number of sponsors, the size of the visual can be different however the ratio will always be the same

- 1 Pdf format advert - weight: 1MB max

**NOTE:** Industry Sessions should be referred to as "**Satellite Symposium**" sessions at all times.

The event name should always be **ESC Asia with APSC & AFC**.

The files must be approved and sent to Mailbox ESC Asia Industry Services <escasiaservices@escardio.org>

1 Advert promotes 1 event (ie: 1 Satellite Symposium).

1 Advert promoting 2 Industry Sessions will be considered as 2 Adverts.

**A hyperlink to corporate website can be included in your pdf.**

Example of eBlast from a previous Congress[: CLICK HERE](http://view.info.escardio.org/?qs=b396217cd1ff1a77de4a49f584907660331020ba1e4f7e2fae747bda0a5123d0590f5ef22d2b5a9fb3965506b2864007855d054b72335842d36dde075628cc5473d0be408771b816d179aadd3a92c353)

**IMPORTANT: For the post-event eBlast:**

- You could mention that your Industry Session will be available after the event on the ESC Asia with APSC & AFC platform (until 5 January 2021) and then on ESC 365 (until 4 December 2021).
- If the activity you wish to promote is on an external webpage, this webpage can be your corporate website.
- The advert can be directly linked to your session in the VOD part and not to a pdf.

Deadline for Pre-event eBlast programmed on 2 December: **25 November 2020** Deadline for Event eBlast programmed on 4 December: Deadline for Post-event eBlast programmed on 10 December: **3 December 2020**

No modifications will be possible beyond these dates.

## **Data which will be provided after the event:**

- **Global statistics on email**:
	- sends, implicit deliveries, implicit delivery rate, overall bounces, overall bounce rate, unique opens, cumulative opens, open rate, unique clicks, cumulative clicks, click rate.
	- **Global statistics summary**:

sum of unique clicks, sum of % unique clicks

- **Demographics for global audience vs engaged audience**: female and male proportions, professions, top 20 recipient countries  $\triangleright$  Smartphone and tablet visuals

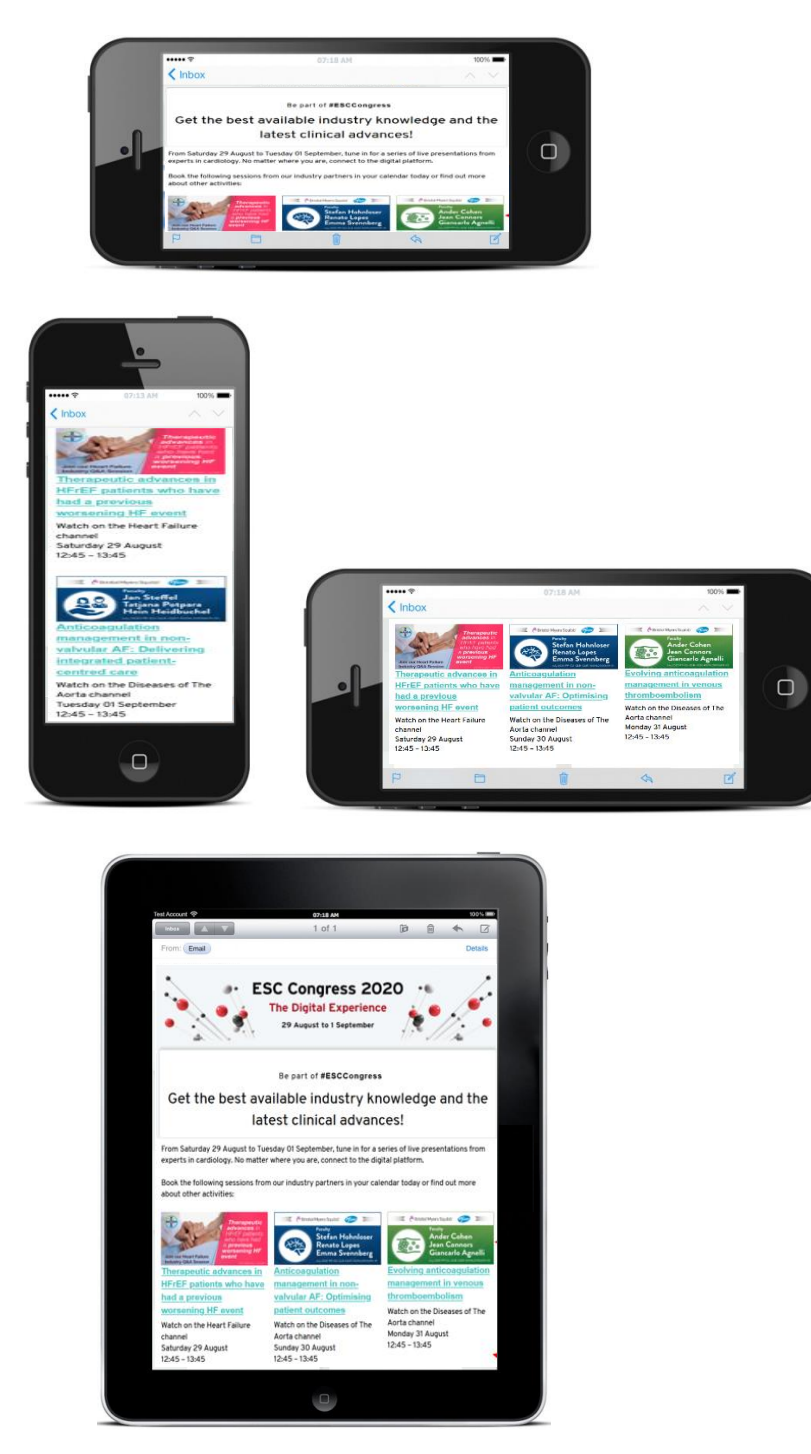